## **Release Note for Vigor2120 Series**

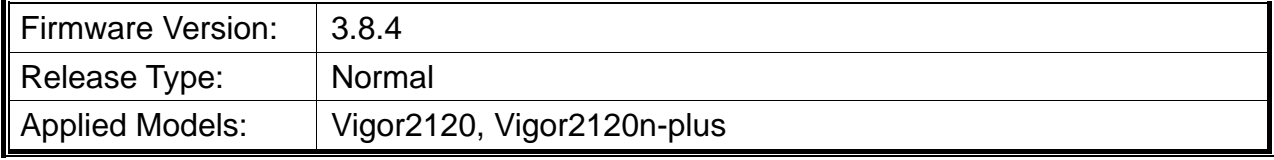

Vigor2120 series is a broadband router, which integrates IP layer QoS, NAT session and bandwidth management to help users control works well with large bandwidth.

## **New Features**

- Support IPv6 RIPng (WAN  $\gg$  Internet Access  $\gg$  IPv6).
- Support firewall configuration backup and restore. (Firewall >> General Setup).
- Support unique 'Self-Signed' certificate & private key for HTTPS (System Maintenance >> Self-Signed Certificate).
- Support separated schedule for each SSID.
- Support brute force protection for router login (System Maintenance >> Management).
- Support detailed information for modem support list (USB Application >> Modem Support List).
- Support multi-language Wireless SSID.
- Support LAN to LAN SSL VPN.
- Support wireless 2.4G & 5G airtime fairness (Wireless LAN (2.4GHz) >> Airtime Fairness, Wireless LAN (5GHz) >> Airtime Fairness).
- Support wireless band steering (Wireless LAN (2.4GHz) >> Band Steering).
- Support WAN1 wireless 5G station mode (WAN >> General Setup >> WAN1).
- Support IPv4 Hardware NAT function (Hardware Acceleration>>Setup).

## **Improvement**

- Improved: Support USB dongle, D-Link DWM-222 (H/W Ver: A1) with PPP mode.
- Improved: Add WAN IP Alias option of the NTP client. (System Maintenance  $\gg$  Time and Date).
- Improved: Add Option to Disable TLS 1.0 (System Maintenance >> Management).
- Improved: Support wireless country code configuration (Wireless LAN >> Advanced Setting).
- Improved: Support VPN SHA2 algorithm.
- Improved: Add MS-CHAPv2 Only option for Dial-In PPP Authentication.
- Improved: Improved VPN performance for iOS.
- Improved: Add WAN IP Alias option in Ping through of Diagnostics >>Ping Diagnostics web user interface.
- Improved: Add Comment option in Wireless LAN (2.4G & 5G)>>Access Control List web user interface.
- Improved: Add CLI commands to configure IPsec Phase2 Proposal.
- Improved: Modify the filename format for the configuration backup.
- Improved: Certificates generated / signed in Certificate Management can be used by SHA-256.
- Improved: TLS\_RSA\_WITH\_3DES\_EDE\_CBC\_SHA cipher can be disabled.
- Improved: Support 3G dongle D-Link DWM-156 (hardware version A7) in DHCP mode.
- Improved: Improve the file name of the configuration backup file which is created by the icon on top menu bar.
- Improved: Prevent FTP Bounce Attack.
- Corrected: WPS did not work with WAN2 wireless 2.4GHz mode.
- Corrected: IP address could be set the same as Gateway IP address on WAN interface.
- Corrected: Could not read data from USB disk connected to Vigor router.
- Corrected: Login failed when the password length of Administrator Local User was over 15 characters.
- Corrected: DMZ Host could not be set by VigorACS.
- Corrected: Firewall General Setup could not be set by VigorACS.
- Corrected: System Maintenance could not be set by VigorACS.
- Corrected: Customize default configuration could not be set by MPUU.
- Corrected: Bandwidth Limit could not work when LAN was in Routing mode.
- Corrected: Router reboot while using the domain name on Syslog server address.
- Corrected: Router reboot while SMB traffic passed through PPTP/L2TP VPN tunnel.
- Corrected: DNSSEC caused router reboot.
- Corrected: TR-069 Port set with 8069 was opened regardless of Access List.
- Corrected: Wireless LAN could not work after recovering from Schedule force down.
- Corrected: Mirrored ports of LAN Port Mirror did not match physical ports.
- Corrected: Router might hang after setting CNAME of LAN DNS.

## **Known Issue**

None.